# **Наука та виробництво**

#### 2020 р. Вип. 22

#### *Інформаційні технології*

*of which can adversely affect human health due to the following factors: noise; gas contamination; fever. This problem is most relevant in places of large interchange of public transport: intersection; The central areas of the city are crowded places. Some types of public transport during cyclic passage along the established route create a certain ecosystem that adversely affects many aspects of human life.*

*Currently, in cities, one of the problems of environmental pollution is emissions of combustion products of vehicles. Most of these emissions are generated by public transport. However, it is not possible to control the emissions of private vehicles; an attempt was made to analyze the environmental sustainability of municipal transport in the city. Thanks to the already existing public transport tracking system, it was decided to develop software that could use this data to analyze the environmental situation in the city. The developed software allows you to display the ecological picture of the city. With its help, statistical data on environmental sustainability for each route and type of transport are provided. It is concluded that the introduction of the software product will draw attention to the problem of environmental sustainability of public transport, will create the most rational, from an environmental point of view, routes, improve the quality of existing transport systems by introducing more modern and more environmentally friendly solutions, and improve the overall ecological picture of the city.*

*Keywords: environmental sustainability, software, big data analysis, database, unit of transport, municipal urban transport.*

*Принято Рекомендовано*

**УДК 004.9** 

#### **Федосова І.В.***,* **Ліхобабіна О.С., Ліхобабін М.О.**

## **СИСТЕМА ВІЗУАЛІЗАЦІЇ ТРИВИМІРНИХ ОБ'ЄКТІВ НА РЕАЛЬНИЙ СВІТ**

*Дана стаття присвячена дослідженню специфіки використання технології доповненої реальності для задоволення потреб сучасного суспільства. Розглянуто особливості реалізації доповненої реальності для впровадження в систему освіти України. Визначено роль цієї технології при вдосконаленні процесу навчання дітей у дитячих садках України. Наведено основні напрями посилення комунікацій з дітьми під час проведення занять за допомогою використання доповненої реальності. Висвітлено ключові переваги від впровадження технології доповненої реальності в навчальний процес для національної системи освіти. Описані основні аспекти моделювання об'єктів з наступним використанням їх в додатках з доповненою реальністю. Був проведений огляд основних продуктів для 3D моделювання та обраний найбільш відповідний виходячи з характеристик і особистих переваг моделлера. Також були описані основні проблеми створення та впровадження моделей в програмне забезпечення Unity.*

*Ключові слова: технології доповненої реальності, 3D моделювання, 3D Max, Blender, мобільний додаток, інноваційні технології.*

**Постановка проблеми.** Мобільні технології з доповненої реальності вже щільно увійшли в життя сучасної людини. Широке поширення телебачення, комп'ютерів, мобільних пристроїв і глобальних мереж призвело до істотного зниження інтересу дітей до процесу навчання, що неминуче веде до погіршення якості засвоєння знань. Для того щоб дошкільна освіта знову стала цікава дітям, необхідно підвищення захопливості і цікавості

# **Наука та виробництво**

# *Інформаційні технології*

використовуваних засобів навчання. Однак дана проблема актуальна для всіх навчальних закладів.

Розвиток сучасних засобів комп'ютерної обробки відео дозволяє оперувати зображенням навколишнього світу на екрані, взаємодіючі з існуючими об'єктами або додаючи нові віртуальні. Така технологія відома під назвою «Доповнена реальність» (від англ. Augmented reality, AR) і вже широко застосовується в комп'ютерних іграх і рекламної індустрії.

У свою чергу, використання технології доповненої реальності для відображення віртуальних об'єктів, дозволяє підсилити ефект поєднання реального і віртуального світів і досягти повного занурення дитини в освітній процес. Такий підхід якнайкраще відповідає очікуванням дітей XXI століття, найбільш зрозумілий і більш звичний новому поколінню. За рахунок інтегрованої розробки педагогічних і технологічних рішень може бути забезпечений якісно новий рівень освітніх технологій.

Таким чином, актуальність теми дослідження визначається впровадженням систем доповненої реальності для навчання дітей.

**Аналіз останніх досліджень та публікацій.** У ході пошуку інформації з даної тематики, були розглянуті роботи багатьох вчених. Дослідженню питань інтеграції технології доданої реальності в навчальний процес присвячені роботи таких іноземних вчених, як Р. Азума, А. Б. Крейг, Л. Томмазо, Н. Мохамудалли, Х. Майкл, М. Біллінгхурст, Х. Кауфман, М. Кесім, Т. Матусака, H. Hайдін та ін.

Даною проблемою займаються не тільки зарубіжні вчені, а й українські, зокрема Мартинова Н., Мазанов В. Г., Казакова М. С., Т.В. Корнієнко, А.А. Потапов та інші.

Питання перешкоджання AR технологій в системі освіти присвятили статтю Жигалова О.П. і Толстопятов А.В. [1]. У статті виділяються наступні первинні проблеми: досить висока вартість апаратного і програмного забезпечення, що дозволяє створювати якісні рішення для системи освіти; технічна та програмна обмеженість при створенні середовища, що поєднує об'єкти «живої реальності» і «цифровий реальності»; зафіксовані негативні наслідки при тривалому використанні технології (неуважність уваги і фокуса, втрата координації). Також піднімається проблема відсутності оціночних і процесуальних механізмів, що регламентують область застосування технології доповненої реальності в освітній сфері. Автор пояснює це тим, що в сучасних умовах технологізації суспільства, процес проектування технології став набагато простіше процесу вивчення галузі застосування самої технології. Процес проектування та впровадження технології не можна порівняти в часі з процесом організації науково-педагогічного дослідження. Аналіз досвіду використання технології, в більшості випадків, недоцільне, не актуальний або не має сенсу, так як технологія застаріла і вже не застосовується. Виділені феномени вказують на той факт, що всебічне вивчення технології не завжди передує її широкому використанню в суспільстві, зокрема в дитячому середовищі.

Стаття П.С. Бажина і А.А. Купрієнко [2] присвячена актуальній на сьогоднішній день проблеми застосування технології доповненої реальності в освіті. У статті узагальнюється практичний досвід застосування експериментального інтерактивного арт-проекту з елементами доповненої реальності «Тварини червоної книги Далекого Сходу». Автор описує структура і принцип роботи програми з елементами доповненої реальності. В результаті проведених досліджень, автором було виявлено, що технології доповненої реальності перспективні для застосування в освітньому середовищі і викликають інтерес у сучасному суспільстві. Дослідження показало, що реалізація освітніх програм з елементами доповненої реальності може одночасно здійснюватися з необмеженою кількістю користувачів, не вимагає спеціального устаткування, спеціальних навичок і компетенцій з боку учнів і дозволяє застосовувати додатки самостійно. Викликаний в учнів інтерес до арт-проекту з

2020 р. Вип. 22

### 2020 р. Вип. 22

### *Інформаційні технології*

елементами доповненої реальності дозволяє відзначити готовність дітей до використання інноваційних технологій в навчанні. При цьому додатки доповненої реальності сприяють збагаченню освітнього процесу і дозволяють інформативно наповнювати його і залучати до нього учнів. Однак, за словами автора, слід враховувати, застосування подібних технологій в освітньому процесі вимагає додаткового дослідження.

Один з можливих варіантів використання AR технології у навчанні пропонується в статті Мазанова В. Г. [3]. У своїй роботі автор підіймає питання щодо великих можливостей у сучасних інформаційних технологіях, їх активне впровадження у процес навчання й професійну діяльність всіх прошарків суспільства. Наприклад, AR технології є не тільки реальною можливістю для коледжів й університетів рекламувати й усіляко просувати свої послуги, а і способом спілкування з слухачами й удосконалювання взаємодії з ними. AR забезпечує більш ефективний доступ до даних. QR код – просто короткий шлях до URL, за ним більше нічого не стоїть. У своїй роботі автор розглядує платформу Aurasma, вона як і багато платформ доповненої реальності, використовує візуальний браузер для розпізнавання зображень. Зображення на стінах або в публікаціях, фізичні об'єкти дозволятимуть студентам одержувати інформацію, коли їм це зручно.

**Постановка завдання.** Метою дослідницької роботи є аналіз використання технологій доповненої реальності в освітніх цілях, а також створення 3D моделей для використання в умовах доповненої реальності.

# **Основний матеріал дослідження.**

У сучасних умовах технологія доповненої реальності (Augmented Reality, AR) користується великим попитом у сфері маркетингу та рекламному бізнесі. Цією функцією забезпечуються рекламні стенди, вітрини, смарт кіоски, мобільні додатки торгівельних центрів тощо. За допомогою VR користувачі можуть отримувати додаткову інформацію про продукцію, оскільки засобами спеціалізованого програмного забезпечення на спеціальні графічні позначки накладається певна цифрова інформація, що відповідає сутності цього об'єкта і дозволяє охарактеризувати його основні властивості за допомогою інтерактивної візуалізації. Цифрова інформація представлена у вигляді анімованих 3D моделей, відеороликів, графічних зображень, аудіо-контенту або текстових повідомлень.

Як концепція AR може інтерпретуватися як прямий або розширений погляд на фізичне реальне середовище, елементи якої доповнюються комп'ютерним сенсорним введенням, таким як звук, відео, графіку та ін. Це пов'язано з поняттям «опосередкована реальність», в якому погляд на реальність модифікується за допомогою когнітивного фільтра комп'ютером. У результаті технологія функціонує, покращуючи поточне сприйняття реальності [4].

Підкреслюючи вище наведене, технологія доповненої реальності дозволяє крізь мобільний додаток доповнити реальних світ певними тривимірними доданими об'єктами. Для перегляду об'єктів, які створюються за допомогою технології доповненої реальності, необхідно скористатися смартфоном, планшетом, монітором або телевізором з функцією Smart TV. Тобто, інтерактивні візуалізації на основі доповненої реальності можна розміщувати на будь-яких площинах. Також для візуалізації доповненої реальності можна використовувати окуляри віртуальної реальності, спеціальні шоломи, технології голограм та ін.

Оскільки сучасні вихователі та вчителі орієнтуються на глобальні тренди, освітнім установам в Україні необхідно вирішувати питання впровадження інновацій в навчальний процес. Доцільно адаптувати передові методики і технічні засоби для навчання дітей, стимулювати їх активність та залученість під час навчання, що в кінці буде сприяти підвищенню рівня підготовці до школи.

До основних проблем сучасної підготовки дітей до школи необхідно віднести:

1. Низький рівень зацікавленості дітей. Наявність мережі Інтернет в поєднанні зі значним асортиментом гаджетів, психологічні особливості вимагають приведення навчального процесу в методичному, технічному і педагогічному напрямках відповідно до сучасних реалій.

2. Недостатня забезпеченість сучасним методичним, технічним та інформаційним обладнанням.

3. Рівень кваліфікації вихователей. Для зростання рівня знань вихователей необхідно збільшити ефективність спеціалізованих програм підвищення кваліфікації, розробити дієву стратегію залучення співробітників вихователей до співпраці з державними та приватними компаніями і міжнародними організаціями в рамках грантових програм.

Такі заходи дозволять вихователям отримувати практичні знання та навички використання інновацій при вирішенні реальних завдань, зокрема й за допомогою технології доповненої реальності.

Інструментом, який допоможе в вирішенні окреслених проблем, може буди технологія AR. Наявність смартфонів та планшетів у більшості дітей дозволяє безперешкодно навчатися з використанням технології доповненої реальності. Одночасно із зазначеними вище технічними засобами у процесі навчання для візуалізації контенту за допомогою доповненої реальності можна використовувати смарт дошку або смарт-екран.

Для привернення уваги до окремих елементів контенту або керування ним можна використовувати інноваційні указки.

Для реалізації технології доповненої реальності в процесі навчання можуть бути використані:

1. Підручники, методичне забезпечення – в них має міститись маркери для роботи з доповненою реальністю. При вивчанні певної теми, учень має крізь камеру смартфону дивитися на якісь тривимірний матеріал, ілюструючи тему.

2. Розвиваючі ігри. Як показують дослідження, матеріал, який був вивчений у ігровому форматі, закріплюється у пам'яті набагато краще

3. Моделювання об'єктів та ситуацій. Побудова тривимірних об'єктів моделюючих певні ситуації для застосування матеріалу.

Значні перспективи у сфері доповненої реальності є у спеціалізованих браузерів, які можна використовувати для вивчення світу та навколишніх вулиць, зокрема й адаптуючи цю технологію до навчального процесу.

Узагальнюючи вищенаведене, можна стверджувати, що застосування доповненої реальності в освіті дасть можливість:

– підвищити зацікавленість сучасних дітей щодо опанування навчального матеріалу за допомогою використання інтерактивного контенту;

– урізноманітнити навчальний процес інноваційними формами роботи з дітьми;

– підвищити рівень мотивації дітей до самостійної навчально-пізнавальної діяльності у процесі навчання завдяки впровадженню ігрових, змагальних та пізнавальних стимулів;

– створити умови для розвитку особистісних якостей, які не притаманні навчальному процесу у більшості дитячих садків України, що врешті допоможе психологічно підготуватися дитині до шкільного етапу життя.

Як свідчить передовий досвід, використання технології доповненої реальності в навчальному процесі у сучасних дитячих садочках позитивно впливає на процес навчання, оскільки дітям подобається використовувати такий додаток та технологію у цілому. Активне запровадження інноваційних технологій, зокрема й доповненої реальності, в навчальний процес позитивно вплине на якість підготовки дітей до навчання у школі.

Особливості формування 3D моделей для систем доповненої реальності.

3D графіка або тривимірна графіка – це один з розділів комп'ютерної графіки, комплекс прийомів та інструментів, які дозволяють створити об'ємні об'єкти за допомогою форми і кольору.

Для отримання тривимірного зображення на площині потрібно створити тривимірну модель, текстурувати її, створити освітлення сцени, створити анімацію (якщо потрібно), відтворити динамічну симуляцію (якщо потрібно), поставити камери та відтворити рендерінг сцени.

Для створення моделей і макетів існує велика кількість технологій. На вибір технології виготовлення тієї чи іншої моделі впливає доступність матеріалів, інструментів і обладнання, необхідна кількість примірників, необхідна якість готового виробу. В даний час, у зв'язку з розвитком програм тривимірного моделювання, впровадженням у виробництво верстатів ЧПУ, значно розширилися можливості моделювання [5].

Найпопулярнішим представником 3D моделювання залишається Autodesk 3D Max найпотужніший, функціональний і універсальний додаток для тривимірної графіки. Це досить універсальна програма та може бути використана для різноманітних цілей від побудови інтер'єрів та екстер'єрів до симуляції рідин та погодних ефектів. Autodesk 3D Max ідеальний для статичної графіки. За допомогою нього швидко і технологічно створюються реалістичні картинки інтер'єрів, екстер'єрів, окремих предметів.

Найближчим конкурентом Autodesk 3D Max в сфері моделювання 3D моделей для подальшого використання в додатках з доповненою реальністю є програмне забезпечення Blender.

Програма Blender є повністю безкоштовною і включає в себе, як основні способи тривимірного моделювання, так і допоміжні. Є безліч графічних ефектів, що підключаються і зручні засоби керування програмою.

Програма Blender призначена для тривимірного моделювання за допомогою різних вбудованих інструментів. Даний програмний продукт є повністю безкоштовним. Розробники регулярно випускають оновлення, які включають в себе нові можливості, виправлені недоробки, вдосконалені раніше створені механізми моделювання.

Програма не вимагає реєстрації на сайті або створення користувача локально. Після завантаження та встановлення програми Blender, її відразу можна запустити і створювати тривимірні об'єкти за допомогою інструментів самого середовища розробки.

У таблиці 1 наведено порівняння двох програм тривимірного моделювання.

Виходячи з таблиці 1 та особистих уподобань ми бачимо, найбільш підходящим для виконання даної роботи є 3D Max. При створенні 3D моделей була використана програма 3D Max 2019.

У світі комп'ютерної графіки існує безліч форматів представлення 3D моделей. Деякі з них позиціонуються як універсальні, інші - як оптимізовані під конкретні завдання або платформи. Багато хто хотів би працювати з більш універсальними форматами представлення моделей, і виробники намагаються задовольнити цей запит. Однак, це призводить до того, що розробники «універсальних» інструментів придумують свої внутрішні формати для узагальнення попередніх, збільшуючи їх кількість, створюючи нові засоби перетворення форматів. Так з'являється проблема втрати або спотворення даних при конвертації. Проблема існує вже досить велику кількість часу і впливає на імпорт моделей в Unity.

Особливості роботи ModelImporter. Для API відеокарт мінімальний і єдиний тривимірний примітив - це трикутник, у той час як геометрія в FBX, наприклад, може бути представлена у вигляді чотирикутників. Сучасні 3D пакети для створення моделей, як правило, допускають різні рівні абстракції, проте і там рендер результату відбувається за допомогою трикутників.

2020 р. Вип. 22

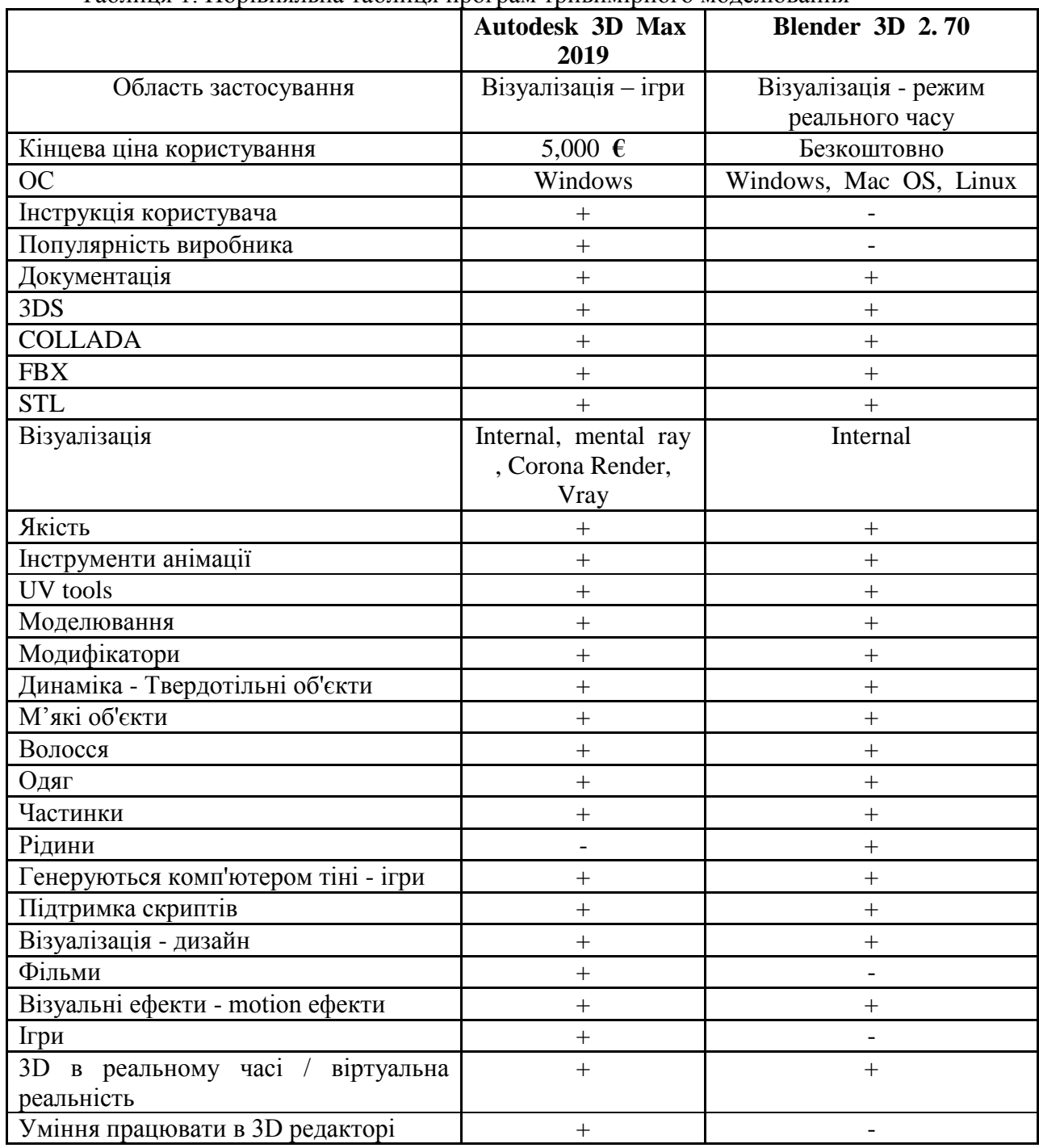

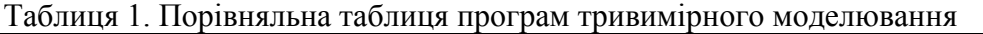

При цьому багато інструментів з самого початку зроблені для роботи саме з чотирикутниками, що підштовхує 3D моделлера використовувати цей примітив як основний. У таких випадках, часто потрібно тріангулювати модель перед впровадженням. Якщо тріангуляцію не зробили, відповідний модуль Unity в стандартному режимі виконує її автоматично при додаванні файлу. Через це з'являються помилки, оскільки алгоритми тріангуляції в різних пакетах реалізовані по-різному. При виборі діагоналі для розбиття чотирикутника виникає неоднозначність, звідси більшість проблем, які можна розділити на дві групи.

# 2020 р. Вип. 22

## *Інформаційні технології*

Перша група проблем пов'язана з коректністю відображення форми моделі. Так, форма непланарного чотирикутника безпосередньо залежить від вибору діагоналі.

Розглянемо два зображення. На першому, ми бачимо результат тріангуляції в Blender (Quad Method: Beauty), на другому ж представлений результат автоматичної тріангуляції в Unity, що відбувається в автоматичному режимі.

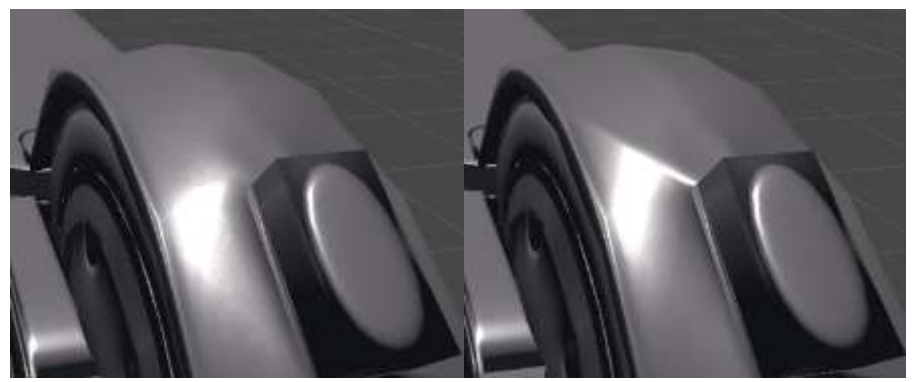

Рис. 1. – Зліва направо: тріангуляція в Blender, тріангуляція в Unity

Крім того, алгоритм запікання карти нормалей використовує дані про розбиття, через що різниця в тріангуляції може породжувати артефакти у вигляді хреста на відблиску.

Проблеми другої групи зустрічаються в текстурної розгортці. Наприклад, у нас є чотирикутник з досить тупим для виникнення помилки кутом. При попередньому перегляді в 3D пакеті він розбивається однією з діагоналлю і помилки бути не повинно.

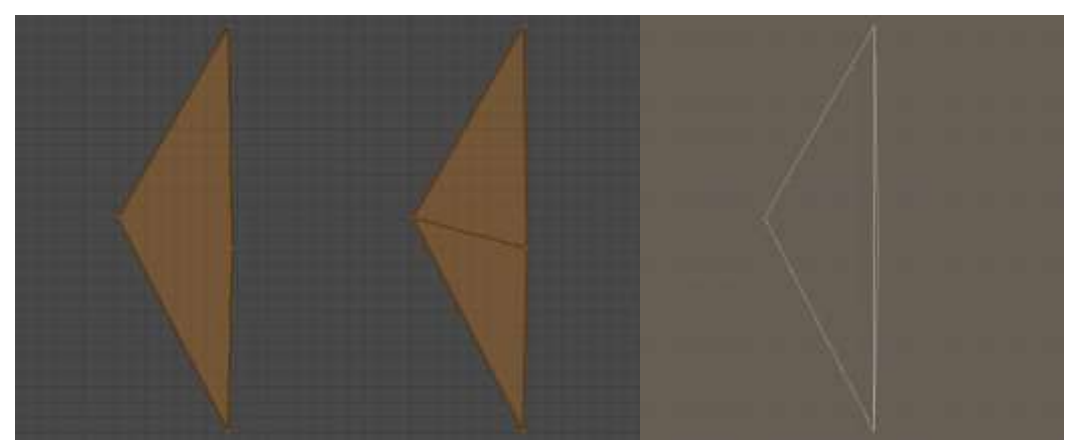

Рис. 2. – Зліва направо: оригінальний полігон, полігон, тріангулірованний в Blender, та полігон тріангулірованний в Unity.

Однак після імпорту в проект виявляється, що цей чотирикутник розбитий іншою діагоналлю і що один з трикутників або взагалі виродилися, або близький до того.

Причиною проблем, пов'язаних з виродженням полігонів, є погрішності в обчисленнях з плаваючою комою, а також особливості піксельної інтерполяції при рендерінгу. З такими трикутниками працювати не бажано (можливі мерехтіння об'єкта в кадрі, зміна кольору та інше). Вкрай мала величина поперечного перерізу створює складності при обробці світла, через що частини динамічних об'єктів можуть мерехтіти. Та й у недетермінованості запікання карти освітлення теж немає сенсу.

Також у 3D моделюванні часто виникає різниця між фактичною кількістю вершин і їх кількістю в 3D пакеті. Суть проблеми полягає в інформації, яка потрібна для обробки відеокартою. Структура даних для вершини зумовлена і включає в себе позицію, нормаль,

### 2020 р. Вип. 22

*Інформаційні технології*

дотичну, координати текстури розгортки на кожен канал і колір. Таким чином для однієї вершини дві нормалі призначити неможливо.

Для деяких 3D моделей ж не завжди очевидно, що вершина визначається не тільки своєю позицією. Моделери прекрасно знають поняття Hard / Soft Edges і UV Seams, але не всі усвідомлюють, яким чином вони реалізовані програмним чином. Додатково наштовхують на помилку 3D пакети, які в стандартному режимі показують кількість вершин як кількість унікальних позицій. Так, звичайний примітив Cube геометрично представимо 8 вершинами. Однак щоб правильно передати відображення світла від кожної грані і правильно накласти текстуру, в кожному кутку куба необхідно по 3 вершини з однаковою позицією, але різними нормалями і текстурними координатами, оскільки в кожному з кутів сходиться по 3 ребра.

Звичайно, практично неможливо відстежити всі нюанси: іноді доводиться миритися з недосконалістю результату, щоб виконати завдання в строк. Однак виявлення навіть частини таких недоліків дозволяє прискорити розробку проекту і підвищити його якість.

### **ВИСНОВКИ**

Таким чином, у роботі було розглянуто можливості використання технологій доповненої реальності в реальному житті і навчанні дітей. У даній статі розглянуто переваги запровадження технології доповненої реальності в освітній процес як важливий напрям посилення комунікацій з дітьми, активізація їх бажання отримувати нові знання та підвищувати рівень підготовки для подальшої освіти. Окреслені основні проблеми імпорту моделей в Unity та використанні їх у додатках с доповненою реальністю. У майбутньому планується розширення системи новими 3D моделями.

## *Перелік використаних джерел:*

1. *Жигалова,* О.П., *Толстопятов,* А.В. Использование технологий дополненной реальности в образовательной среде / *Жигалова,* О.П., *Толстопятов,* А.В. – М.: Балтийский гуманитарный журнал. 2019. Т. 8. № 2(27) – С. 43 – 48

2. *Бажина*, П.С., *Куприенко*, А.А. Опыт в применении технологии дополненной реальности в образовании. / *Бажина*, П.С., *Куприенко*, А.А. – М.: МИР НАУКИ, КУЛЬТУРЫ, ОБРАЗОВАНИЯ. № 3 (70) 2018 ISSN 1991-5497. – С. 244 – 250

3. *Мазанов, В. Г.* Використання технологій доповненої реальності у навчанні і для діагностування автомобільної техніки/ *Мазанов*, В. Г., *Романюк*, В. А., *Тишкевич* Ю. Ю. – Харков: Зб. наук. праць Академії внутрішніх військ МВС України. – 2014. – Вип. 1 (23). – С.  $33 - 37.$ 

4. . *Mohamudally*, N, State of the Art Virtual Reality and Augmented Reality Knowhow / *Mohamudally*, N – New York: pp. 97—126, 2018.

5. *Tommaso De Paolis*, L. , Augmented Reality, Virtual Reality, and Computer Graphics, *Tommaso De Paolis*, L. – [Sacramento:](https://context.reverso.net/%D0%BF%D0%B5%D1%80%D0%B5%D0%B2%D0%BE%D0%B4/%D0%B0%D0%BD%D0%B3%D0%BB%D0%B8%D0%B9%D1%81%D0%BA%D0%B8%D0%B9-%D1%80%D1%83%D1%81%D1%81%D0%BA%D0%B8%D0%B9/Sacramento) pp.277—348, 2019

6. Hands on with Thalmic Labs' Myo gesture control armband. – Електронний ресурс: https://www.cio.com/article/2935585/thalmic-labs-myo-review-gesture-control-armband.html

#### **Федосова И.В., Лихобабина О.С., Лихобабин Н.А.**

### **СИСТЕМА ВИЗУАЛИЗАЦИИ ТРЕХМЕРНЫХ ОБЪЕКТОВ НА РЕАЛЬНЫЙ МИР**

*Данная статья посвящена исследованию специфики использования технологий дополненной реальности (AR, augmented reality) для удовлетворения потребностей современного общества. Были рассмотрены особенности реализации технологий дополненной реальности для внедрения их в систему образования Украины. Определены основные проблемы современной подготовки детей к процессу познания и предложены пути их решения. Определена роль технологий при усовершенствовании учебного процесса в современных школах. Приведены основные направления усиления коммуникаций с детьми во время образовательного процесса с участием систем дополненной реальности. Рассмотрены основные технологии для работы с дополнительной реальностью и предложены варианты их использования в процессе обучения. Были описаны преимущества введения систем дополненной реальности в образовательный процесс современных учебных заведений Украины. В статье рассмотрены основные аспекты моделирования трехмерных объектов с последующим использованием их в приложениях с дополненной реальностью. Были рассмотрены основные продукты для трехмерного моделирования и определено наиболее подходящее приложение исходя из характеристик и собственных предпочтений моделлера. Были определены основные тонкости конвертации моделей из одного формата в другой, определены типичные ошибки. Предложены пути решения проблем и оптимизации процессов экспортирования и импортирования. Также были изучены и описаны основные проблемы создания и импортирования трехмерных моделей в программное обеспечение Unity. В конце работы сделаны выводы о проделанной работе и определены пути дальнейшего развития проекта.* 

*Ключевые слова: технологии дополненной реальности, 3D моделирование, 3D Max, Blender, мобильное приложение, инновационные технологии.* 

#### **Fedosova I.V., Likhobabina O.S., Likhobabin N.A.**

## **SYSTEM OF VISUALIZATION OF THREE-DIMENSIONAL OBJECTS IN THE REAL WORLD**

*This article is devoted to research the specifics of the use of technology of augmented reality (AR, augmented reality) to meet the needs of modern society. Features of the implementation of augmented reality technologies for their implementation in the educational system of Ukraine were considered. The main problems of the modern preparation of children for the process of cognition are identified and ways to solve them are proposed. The role of technology in improving the educational process in modern schools is determined. The main directions of enhancing communication with children during the educational process with the participation of augmented reality systems are given. The basic technologies for working with additional reality are considered and options for their use in the learning process are proposed. The advantages of introducing augmented reality systems into the educational process of modern educational institutions of Ukraine were described. The article discusses the main aspects of modeling three-dimensional objects with their subsequent use in applications with augmented reality. The main products for three-dimensional modeling were considered and the most suitable application was determined based on the characteristics and preferences of the modeler. The main subtleties of converting models from one format to another were identified, typical errors were identified. Ways of solving* 

# **Наука та виробництво**

#### 2020 р. Вип. 22

#### *Інформаційні технології*

*problems and optimizing export and import processes are proposed. The basic problems of creating and importing three-dimensional models into Unity software were also studied and described. At the end of the work, conclusions are drawn about the work done and ways to further develop the project are identified.*

*Keywords: augmented reality technologies, 3D modeling, 3D Max, Blender, mobile application, innovative technologies.*

Рецензент: П'ятикоп О.Є., к.т.н., доцент каф. КН *Стаття надійшла 14.11.2019 р.*

**УДК 669.162.22**

#### **Черевко О.О., Щербаков С.В., Єрмілін А.І., Тітку В.В.**

# **МАТЕМАТИЧНЕ МОДЕЛЮВАННЯ ТЕПЛОВОЇ РОБОТИ МЕТОДИЧНОЇ ПЕЧІ**

*Розвиток сучасного металургійного виробництва супроводжується вдосконаленням технологічних процесів, реконструкцією методичних печей з використанням новітніх методів і засобів управління, що дозволяє більш ефективно використовувати енергоносії.*

*Впровадження автоматизованих систем на підприємствах чорної металургії, зокрема в листопрокатному виробництві, чинить істотний вплив на підвищення продуктивності, зниження питомих витрат електроенергії, поліпшення якості продукції. Кінцевою метою розробок є створення комплексної системи управління режимом нагріву металу в методичній печі, що забезпечує нормальну роботу листопрокатного цеху при мінімальній собівартості продукції.*

*Головним критерієм управління нагрівальними печами є мінімізація питомих витрат на здійснення нагріву з обмеженнями за якісними показниками процесу, якими є температура поверхні металу і перепад температур по перетину заготовки. Це досягається мінімізацією витрат палива і втрат металу в окалину.*

*Основними параметрами системи, що впливають на хід технологічного процесу, є: температура в печі, витрати енергоносіїв, тиск під сводом печі, теплофізичні властивості металу і пічних газів (теплоємність, теплопровідність, щільність, геометричні розміри злитків, калорійність палива та ін.), а також безперебійність процесів нагріву в печі, що значно покращує ТЕП. Змінними параметрами є щільність теплового потоку в зонах, витрати палива і повітря на зони, тиск в печі.*

*В роботі розглянуті основні підходи до створення автоматизованої системи управління тепловою роботою методичної печі. Виконано аналіз математичних методів опису теплофізичних процесів нагріву металу в методичній печі, розроблений алгоритм розрахунку основних технологічних параметрів з програмною реалізацією на ЕОМ.*

*Ключові слова: автоматизація, методична піч, нагрів металу, внутрішній та зовнішній теплообмін, комп'ютерне моделювання.*

**Постановка проблеми.** Головним завданням досліджень є розробка алгоритму управління безпосереднім нагрівом металу в печі, тобто управління тепловою потужністю печі.

Належне управління тепловою роботою печі обумовлює роботу всього агрегату в цілому і дозволяє в широких межах змінювати параметри температурного режиму по зонах, впливаючи як на якість нагріву і продуктивність, так і на техніко-економічні показники ділянки печей.